# Abbaye Sonic

Laboratoire d'art numérique

### vos animateurs d'atelier

#### **Philippa Langrish**

Artiste, écrivain et fondateur de Tableaux Arts

#### **Dan Hughes – McGrail**

Artiste polymathe, inventeur et entrepreneur.

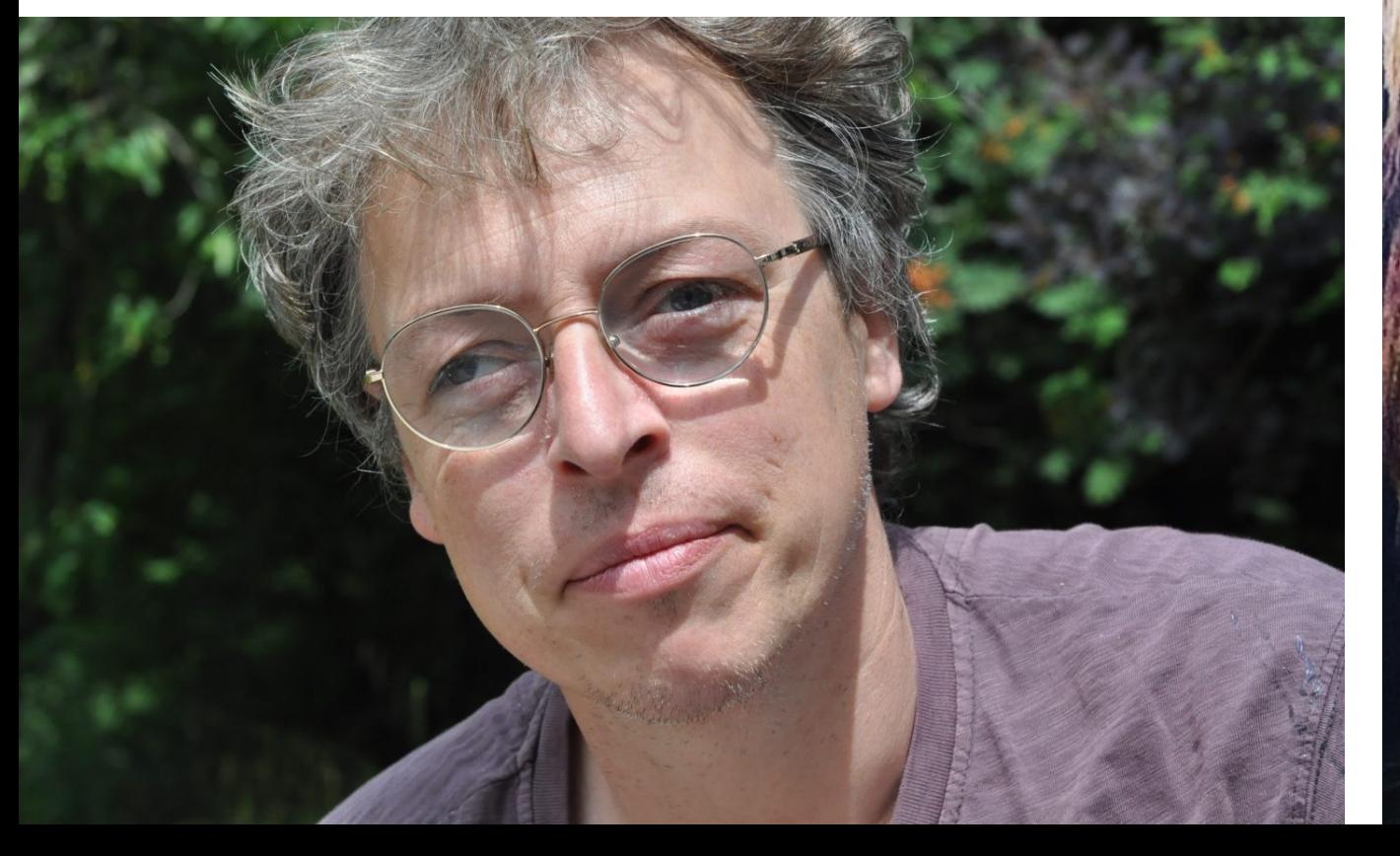

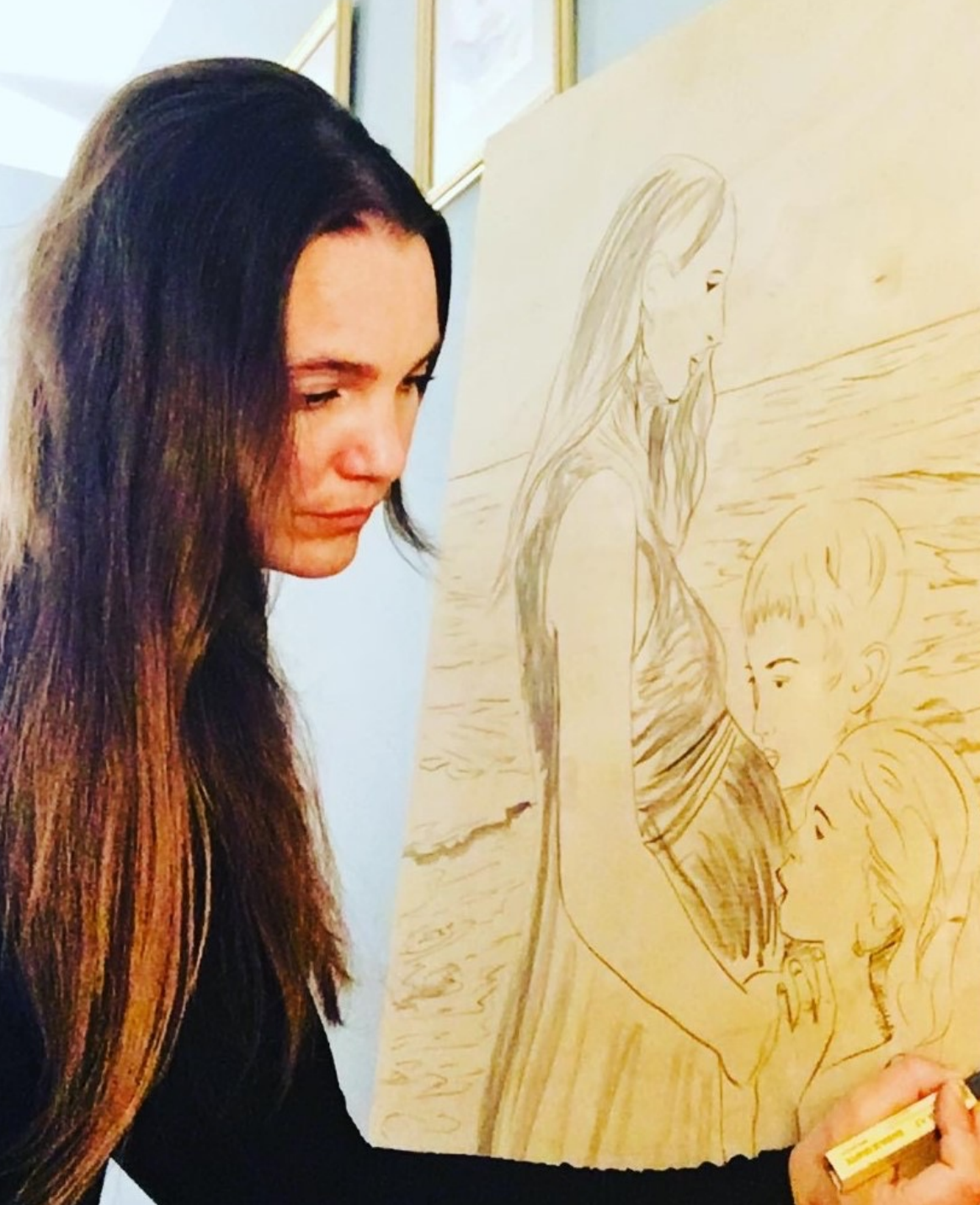

### **Atelier 1: Une introduction à l'art numérique avec ProCreate**

#### **Vous apprendrez**

- Comment utiliser l'application
- Comment utiliser différents pinceaux
- Comment créer des croquis simples
- Comment faire des calques
- Comment utiliser l'application pour améliorer ou modifier des compositions originales
- Comment importer, exporter et enregistrer du travail

**Atelier 2: Créez un paysage de médias mixtes à l'aide de ProCreate**

#### Vous apprendrez

- Comment construire un collage en utilisant différentes couches
- Comment inclure des photographies, des peintures, des textures et des illustrations dans une composition simple
- Comment modifier les calques avec différents filtres

## **Atelier 3 Modélisation 3D :**

Pendant l'atelier de sculpture numérique, vous apprendrez en faisant! Vous découvrirez comment créer un personnage en utilisant la technique de base de la sculpture numérique.

Vous apprendrez à modéliser, peindre et texturer votre personnage.

Cet atelier est idéal pour les personnes intéressées par l'apprentissage de la conception de personnages et de l'art du jeu vidéo

Introduction pratique aux méthodes de base de la modélisation et de la sculpture avec des tablettes et l'application Nomad Sculpting.

En commençant par naviguer dans l'application

Démontrant comment les outils sont utilisés sur un projet simple.

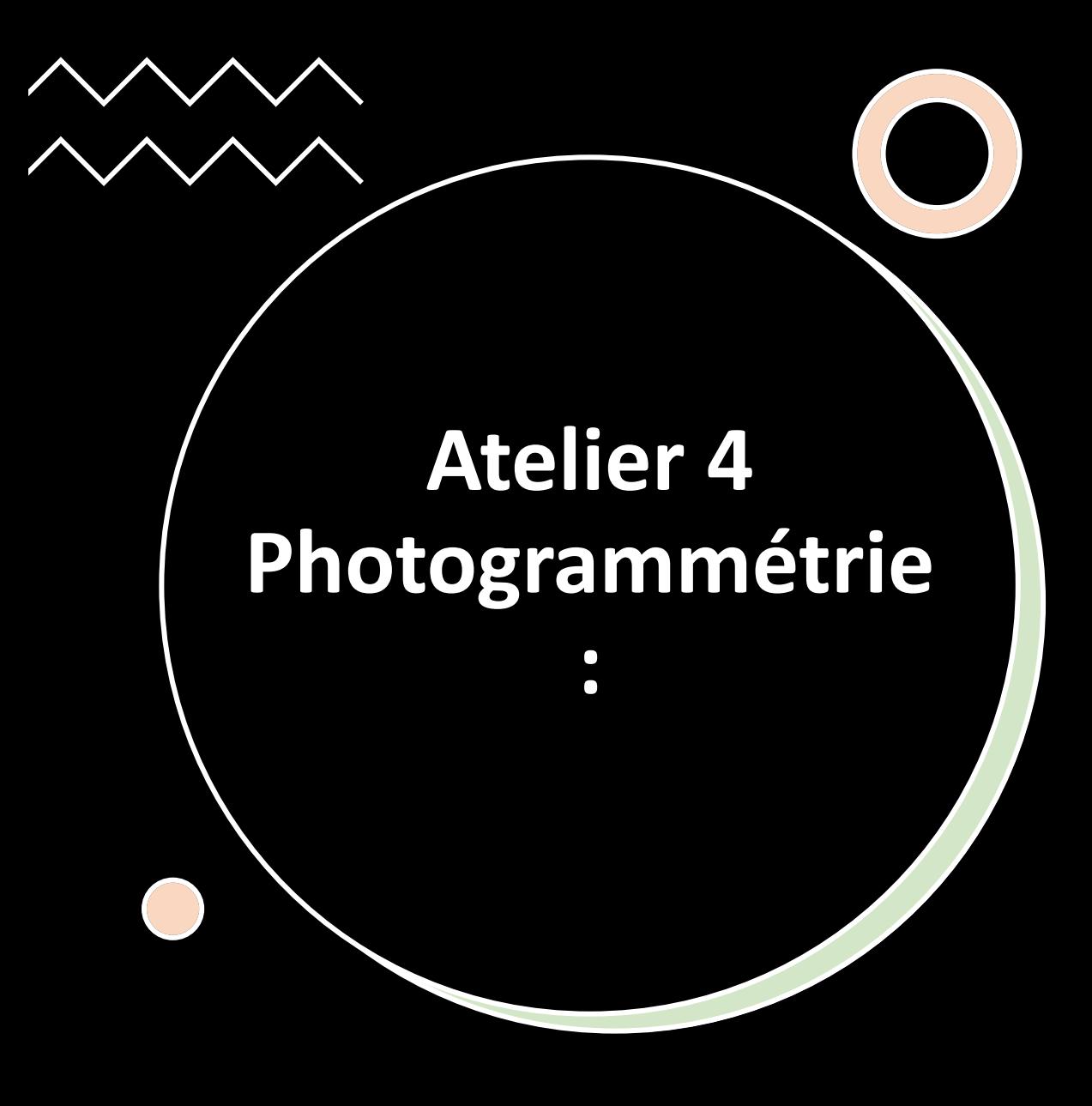

- La photogrammétrie est l'équivalent 3D de l'échantillonnage audio.
- Nous pouvons l'utiliser pour collecter des objets 3D du monde et les utiliser dans la modélisation informatique.
- Nous utilisons des photographies ou des séquences vidéo pour générer mathématiquement des modèles 3D. Heureusement, l'ordinateur fait le calcul.
- Comment prendre des photos sous des angles appropriés, puis insérer ces photos dans le logiciel de photogrammétrie et montrer comment le logiciel crée un modèle 3D à partir de celles-ci.

## **Exposition d'art numérique**

- Une exposition d'œuvres d'art numérique par des étudiants d'Art Hub & Les Petites Artistes - ateliers locaux dirigés par Philippa Langrish
- Un invitation pour les artistes de la vallée à soumettre leur travail

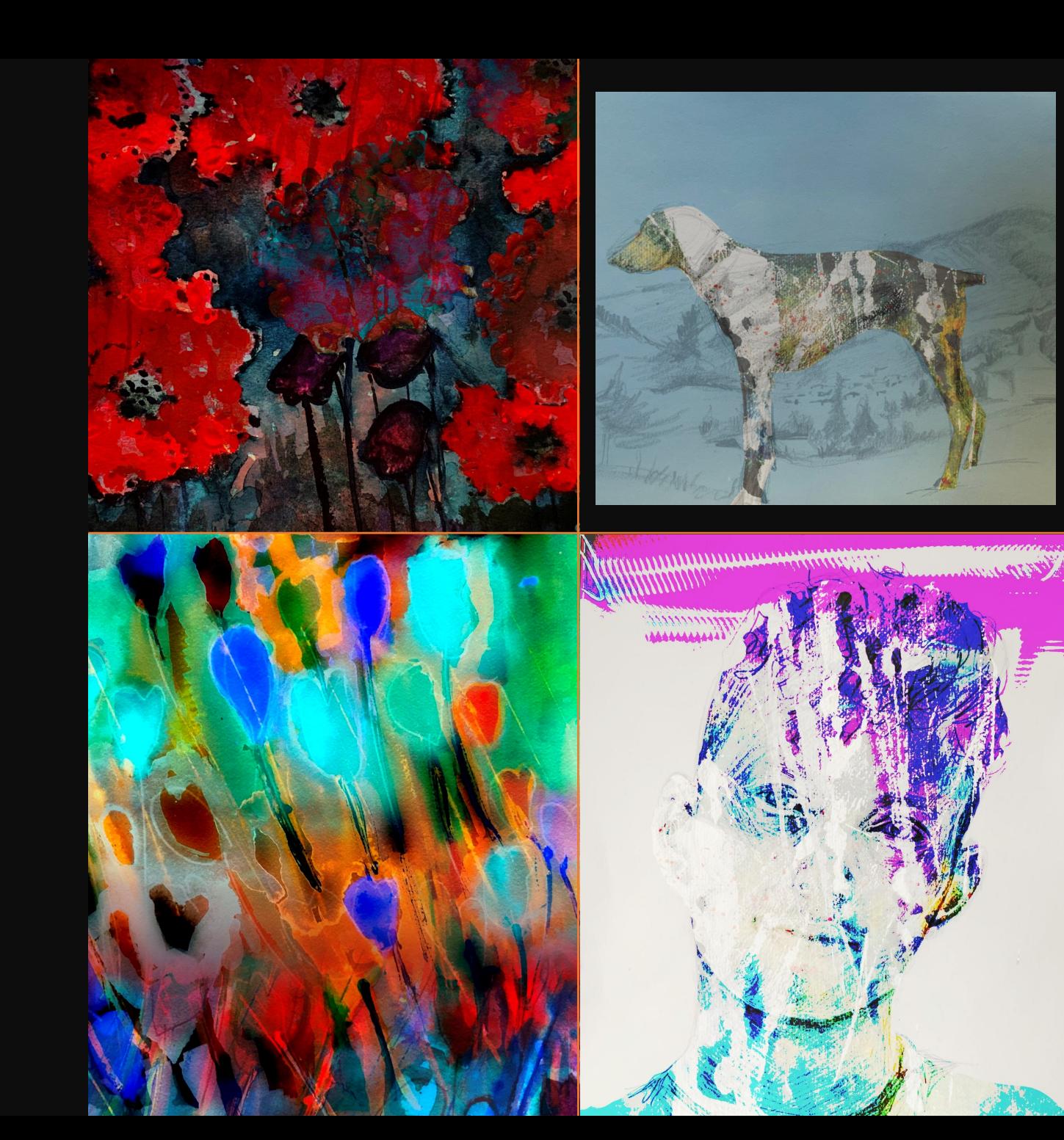

**Exemples** d'œuvres d'art numérique de Philippa

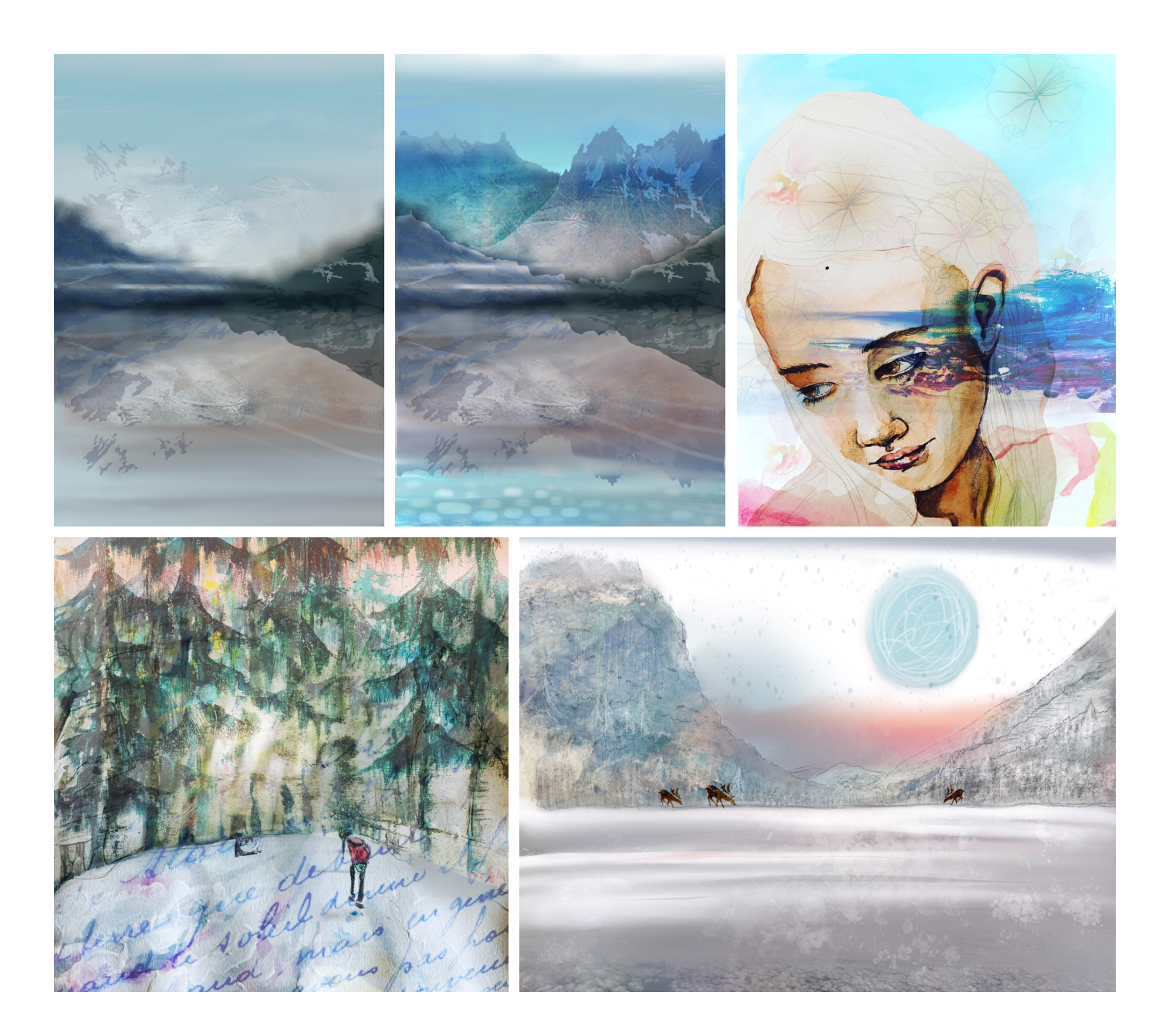

![](_page_8_Picture_0.jpeg)

### Exemples d'œuvres d'art numérique de Dan